## EL SUENO PROFUNDO DE GOUU E Coogle, Yahoo, Wikipedia, YouTube, Flickr, Facebook, MySpace,

SecondLife, eBay, PayPal, Skype, etc., han cambiado nuestras vidas y la vida de la fotografía. De hecho la postfotografía no es más que la fotografía adaptada a nuestra vida on-line." (Fontcuberra, 2011: 358)

a necesidad de organizar Internet, cuyo uso comenzó a principios de los 90's, y de poder encontrar la información comenzó a plantear la necesidad de crear "buscadores". El primero fue "Archie", de la Universidad McGill en 1990. Más adelante se crearon otros como "Lycos" (1993), "Yahoo!" (1995), "Altavista" (1995) y por último "Google" (1998), el cual tenía la novedad de buscar los temas de acuerdo a la relevancia, lo que quiere decir que el buscador intenta colocar los mejores resultados primero.

En septiembre de 1998 Larry Page y Sergey Brin establecen el espacio de trabajo de Google en el garaje de Susan Wojcicki en California. Un año después tienen su primera oficina con 40 empleados; en el año 2000 anuncian un índice de mil millones de páginas web, convirtiéndose en el motor de búsqueda más grande del mundo. Para 2004 se trasladan a "Googleplex", un espacio de trabajo enorme para que sus 800 empleados trabajen con la mayor comodidad en un ambiente de ciudad universitaria y en ese mismo mes se crea Google Local, que ofrece mapas de ubicación para llegar a diferentes negocios de barrio, y que más adelante se combinará con Google Maps.

En 2005 logran un hito en la búsqueda de imágenes cuando éstas ascienden a 1.1 mil millones de imágenes indexadas; en abril de ese mismo año se lanza la primera versión de Google Maps en el Reino Unido, que utiliza vistas e indicaciones satelitales; en junio lanzan Google Earth el cual es "un servicio de asignación basado en imágenes satelitales , que combina edificios y terreno en 3D con capacidades de asignación y búsqueda de Google", el cual, tres meses después de su lanzamiento, registra el desastre ocasionado por el Huracán Katrina y es utilizado como herramienta de rescate.

Googleplex ubicado en Mountain View, Santa Clara, Californ

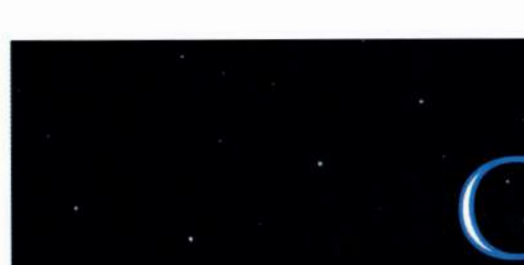

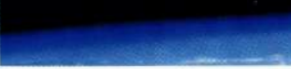

Logo de Google Earth

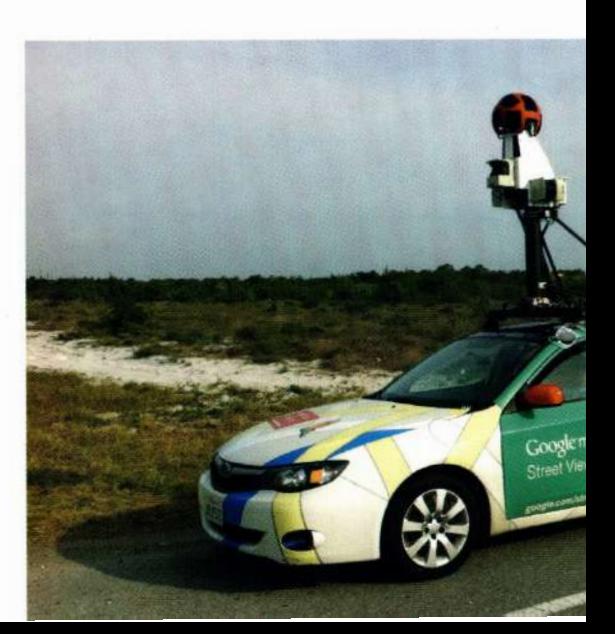

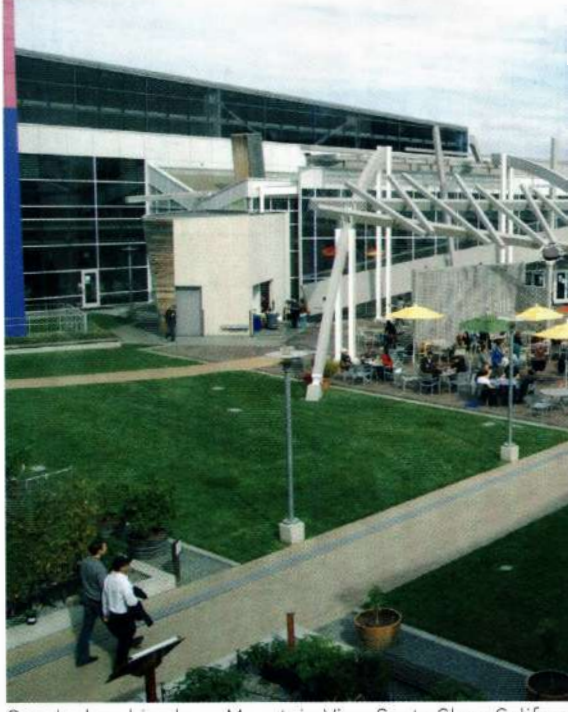

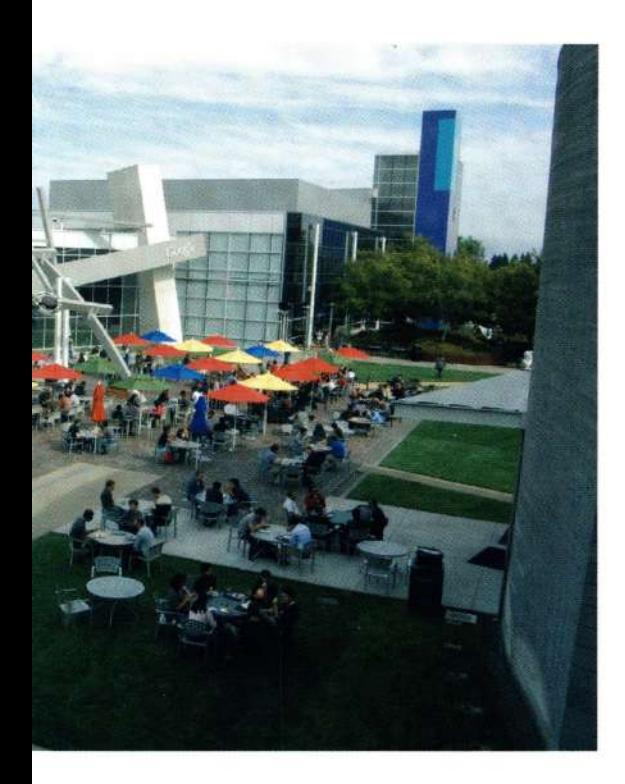

## GLASS

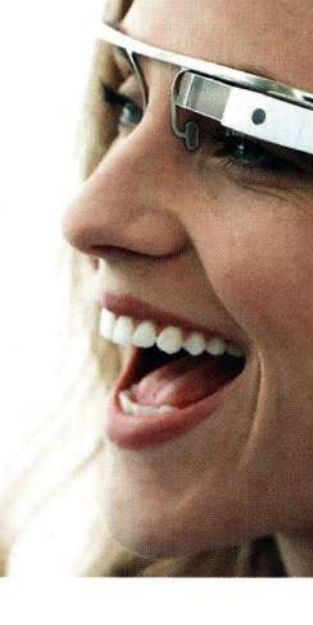

PAG. 21

Č

崿

Publicidad de Google Glass.

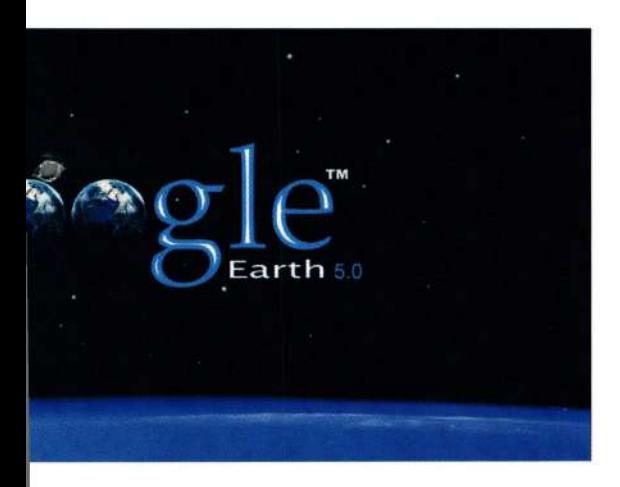

Carro de Google Street View

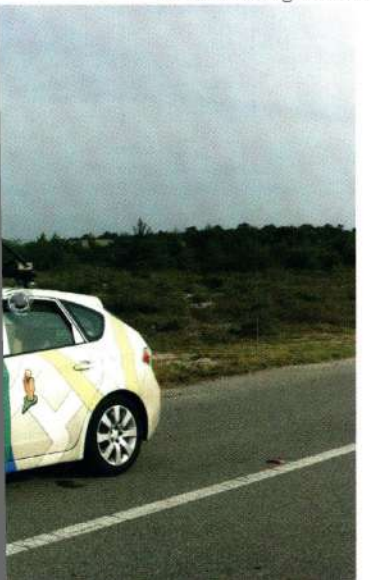

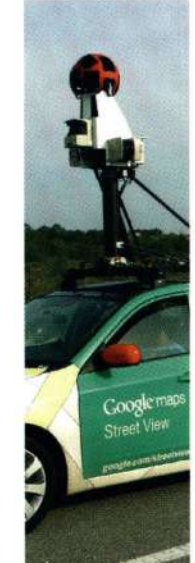

En 2006 Google anuncia la adquisición de YouTube. En 2007 debuta Google Street View en 5 ciudades de Estados Unidos: Nueva York, San Francisco, Las Vegas, Miami y Denver; en agosto Google viaja más allá de la Tierra incluyendo en Google Earth capas con información sobre constelaciones y visitas guiadas virtuales por las galaxias.

En 2012 llega Google Street View a Colombia y en 2014 se lanza Google Glass que permite grabar y subir video a la red de forma automática.

Si bien es cierto que plataformas como "Google Earth", "Google Street View" y "Google Maps" son herramientas supremamente útiles para cuestiones de ubicación espacial y geográfica, al ser herramientas visuales basadas en la fotografía digital a partir de algoritmos de generación de imagen, esto ha permitido una serie de reflexiones plásticas por parte de diferentes artistas. Mishka Henner, artista belga, toma las imágenes de Google Earth donde ciertas zonas que, por razones políticas, militares o económicas, han sido censuradas de una forma bastante extraña: en vez de hacer un gran fuera de foco o de simplemente taparlo con un color plano, el "diseño" que hace Google (o sus algoritmos, o sus diseñadores) es crear una masa de diferentes colores que, de acuerdo a lo que nos señala Henner, es más un elemento pictórico que fotográfico.

6 Toda esta información histórica de Google es tomada de su página web: http://www.google.com/about/company/history/

---------

崿 EL SUEÑO PROFLINDO DE LA FOTOGRAFÍA

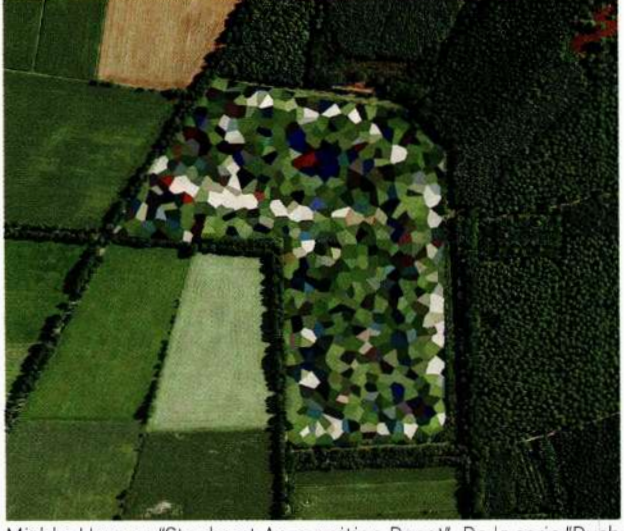

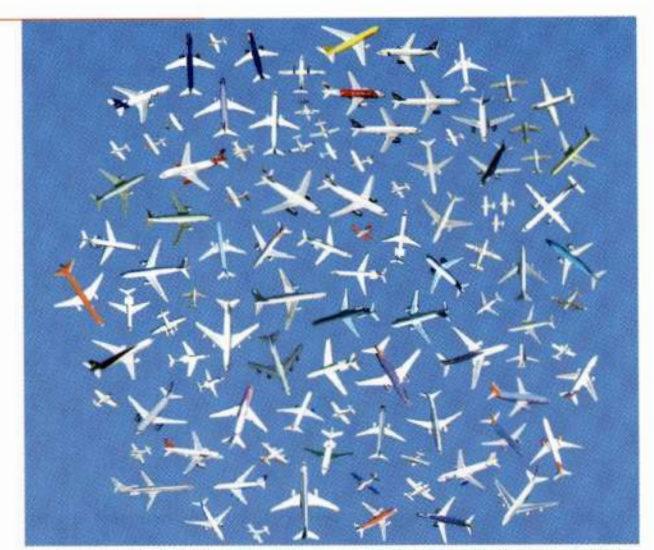

Landscapes", 2011.

Mishka Henner. "Staphorst Ammunition Depot". De la serie "Duch Jenny Odell. "104 Airplanes". De la serie "Satellite Collections", 2011.

También podemos encontrar una serie de colecciones de objetos igualmente tomados de Google Earth del artista estadounidense Jenny Odell quien, en una búsqueda casi arqueológica por los aires, crea nuevas composiciones gráficas de objetos del mismo tipo: aviones, barcos, letrertos publicitarios, etc.

Sin embargo el trabajo que más me interesa en este momento es el realizado por el artista estadounidense Clement Valla con su trabajo "Postcards from Google Earth" donde el artista colecciona imágenes tomadas en vista de pájaro desde Google Earth que parecen ser errores o fallos en los algoritmos de creación de un espacio 3-D (llamados en el argot informático "glitches") y creando con ello una serie de postales.

Sin embargo, de acuerdo a lo planteado por Valla, estas imágenes deformes son resultados lógicos del sistema, son anomalías, imágenes no estandarizadas, atípicas, pero no fallos, según el artista. La cuestión estaría centrada en el software ya que estas imágenes "(...) revelan un nuevo modelo de representación: no a través de fotografías indexicales sino a través de una colección de datos automatizados de una infinidad de diferentes fuentes constantemente actualizadas y combinadas sin fin

<u>|</u><br>|-

para crear una ilusión continua. Google Earth es una base de datos disfrazada de una representación fotográfica" (Valla)

Más allá de la discusión de si es un error o no lo es, lo cierto es que estas imágenes son visualmente más cercanas a una pesadilla del mundo surreal de la película "Inception" que a la "realidad" misma de una vista de pájaro sobre una ciudad determinada.

Incluso, el nacimiento de estas ciudades es tan pesadillesco, que mientras el programa "carga" el espacio tridimensional de la ciudad, lo que vemos es cómo esta ciudad aparece y se multiplica como si brotaran unas estructuras amorfas del piso y poco a poco tomaran la forma de edificios deformes. Es una imagen que me parece muy cercana a representaciones de la forma en que el cáncer crece y se multiplica.

•

http://www.clementvalla.com/ (la traducción es mía) 8 Inception", película estadounidense dirigida por Christopher Nolan y protagonizada por Leonardo DiCaprio, 2010 acerca de la posibilidad de entrar y recorrer el inconsciente de las personas.

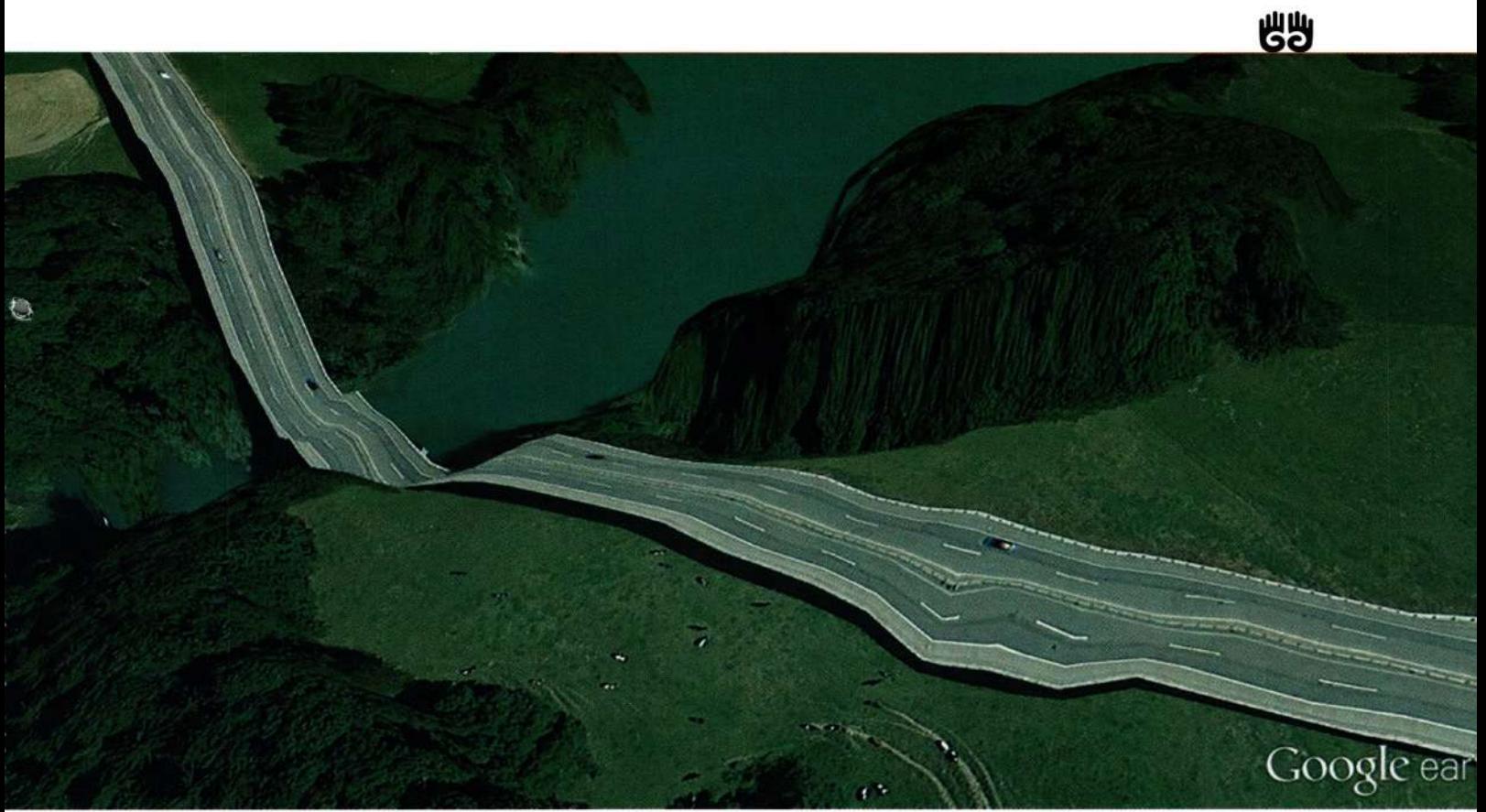

Clement Valla. De la serie "Postcards from Google Earth", 2010.

Ò

Arriba: Comercial contra el cáncer. Abajo: Juan Alonso. Recorridos por Google Earth, Video HD.

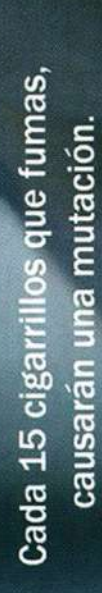

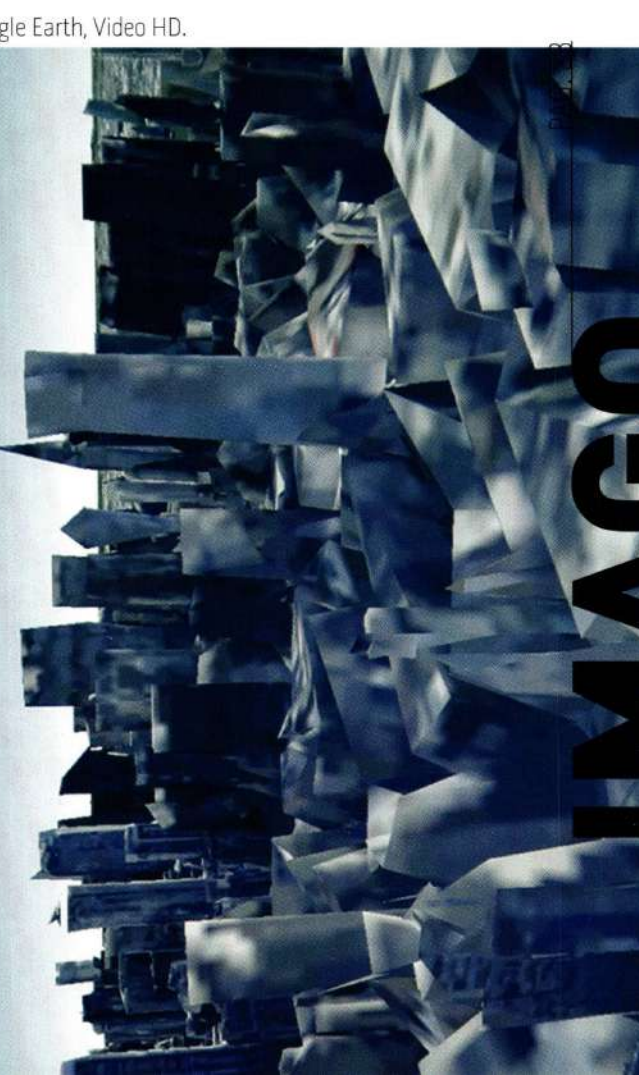

SUEÑO PROFUNDO DE LA FOTOGRAFÍA

啮

 $\blacksquare$ 

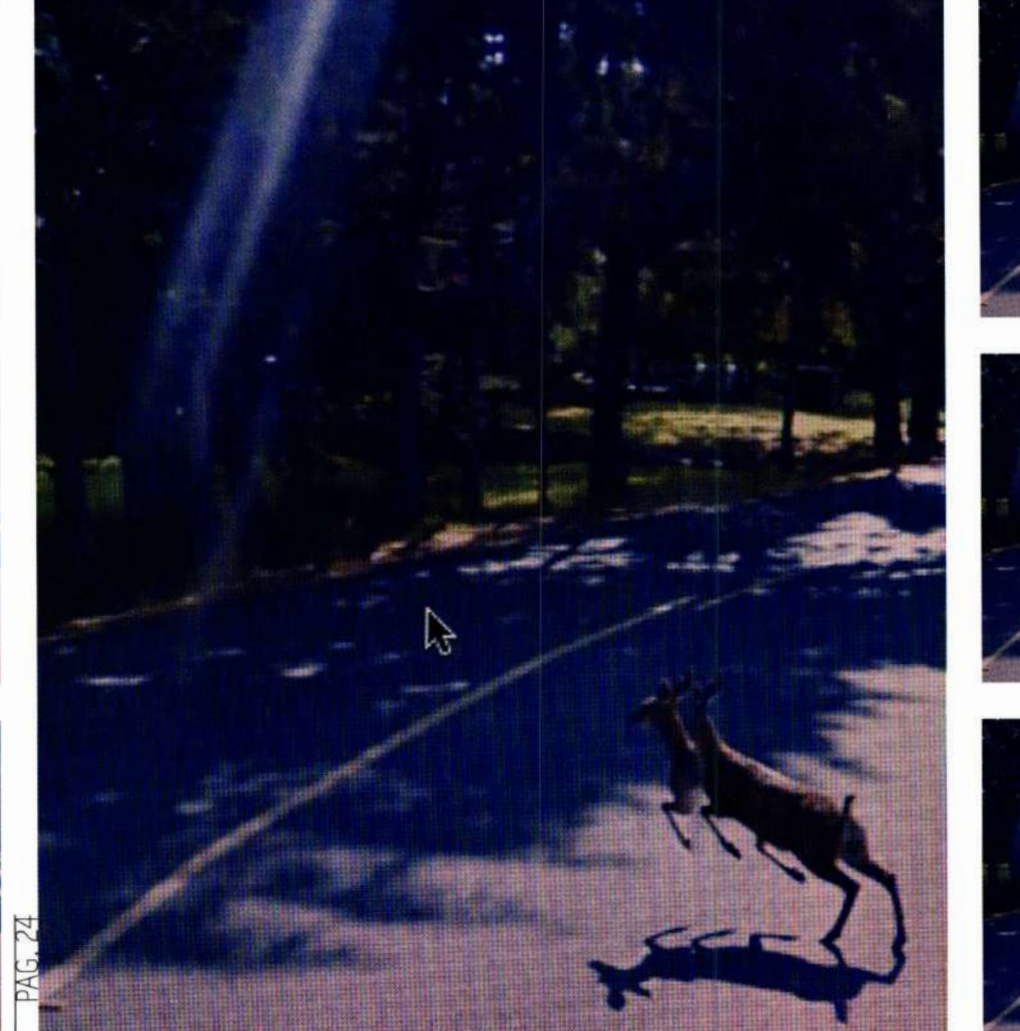

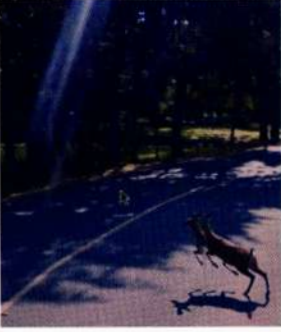

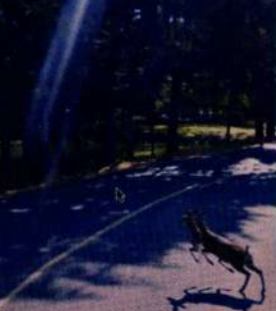

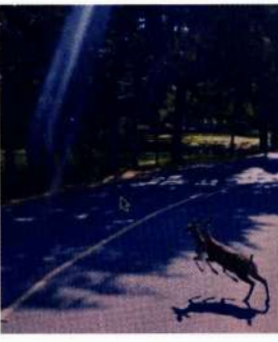

Michael Wolf. De la serie "Street View. A Series of Unfortunate Events"

Pero por otro lado, cuando vemos y recorremos las ciudades creadas por "Google Street View" o "Google Maps" vemos también unos lugares bastante extraños que es importante entender su creación: las ciudades creadas por Google son realizadas con dispositivos móviles, cada uno compuesto con nueve cámaras dentro de una esfera, que producen una fotografía cada determinado tiempo - espacio recorrido, para más adelante ser acopladas por un programa informático que construye ese mundo virtual en tercera dimensión que permite recorridos por el ciberespacio.

De esta forma algo que es interesante es ver este nuevo mundo en movimiento. Un movimiento generado por la serie de algoritmos con el que el programa de Google ensambla las nueve imágenes tomadas en Street View generaba, al estar en movimiento, un universo completamente alucinógeno u onírico, más cercano al video psicotrópico de "Like a Rolling Stone" de The Rolling Stones que a la realidad misma.

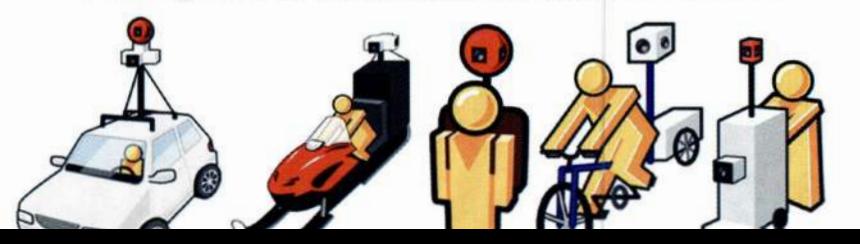

Dispositivos móviles de Google Street View

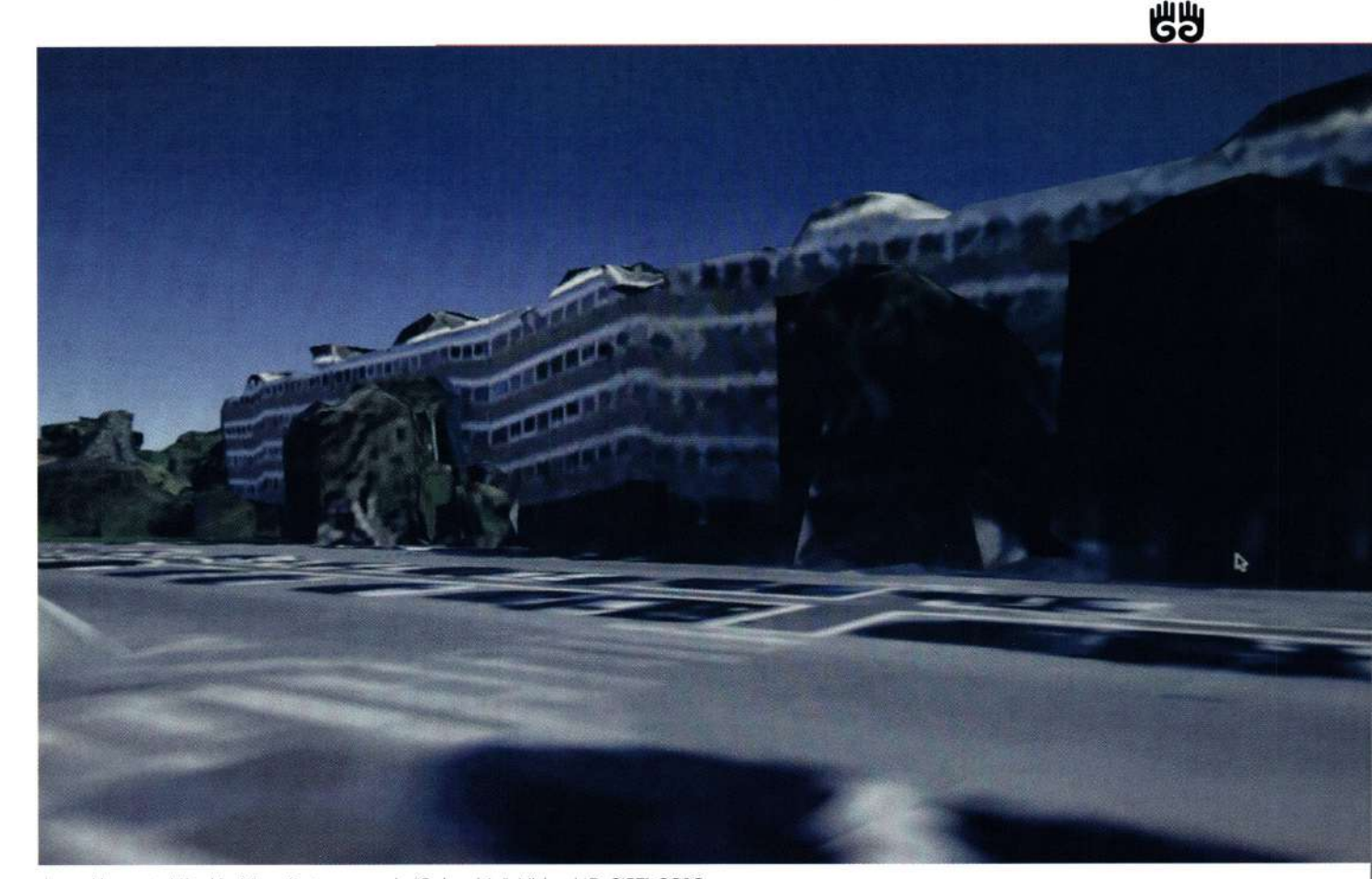

Juan Alonso + Nicolás Rico. Fotograma de "Colombia". Video HD, 3'57', 2013.

Dentro de este mundo psicodélico podemos encontrar un trabajo bien polémico como lo es el del fotógrafo alemán Michael Wolf, "A Series of Unfortunate Events", el cual ganó una Mención Honorífica en el World Press Photo de 2011, Wa partir de imágenes tomadas de Google Street View sobre sucesos insólitos o extraños tanto por lo que estaba fotografiando como por los errores en su proceso de captura (glitches) (Fontcuberta, 2011). Esta polémica dada precisamente por ser premiado en un importante evento de reportería gráfica que, al dar dicha mención, aceptaba el mundo virtual de una forma tan real como el mundo "real".

Pero también es curioso la forma en la que Google "mapea" el mundo a través de GSV: en las ciudades en las que va el carrito de Google y fotografía la ciudad se tiene un mundo con la ilusión de una tercera dimensión "recorrible". Sin embargo en los lugares en los que no ha ido el dispositivo de Google lo que el programa nos muestra es un

mapa realizado en 3D, en ocasiones con algunos modelados de lugares importantes de la ciudad no mapeada, tales como iglesias, estadios, casas de gobierno, etc. Pero lo más curioso es que en algunas de estas ciudades aparece un híbrido entre imágenes fotográficas y un modelado deforme y lleno de "errores" digitales: un mundo de delirium tremens donde el piso se puede abrir en cualquier momento y aparecer el espacio sideral.

En el video "Colombia" (Juan Alonso + Nicolás Rico, 2013) realizamos un video buscando lugares llamados "Colombia" en lugares fuera del país homónimo. De esta forma encontramos calles, carreras, vías, parques, plazas, barrios y avenidas con este nombre en ciudades de 20 países del mundo. En el momento de editar el video, el recorrido que hicimos partía de las ciudades más oníricas hasta llegar a la pesadilla absoluta. Este video puede verse en línea en: https://vimeo.com/100327287

א הבת

Por último, aprovechando el reciente lanzamiento del portal de Google "Deep Dream Generator", el cual crea imágenes oníricas a partir de imágenes que los usuarios suban a su portal, en un proceso de inteligencia artificial, el cual se convierte en un proceso bastante sencillo y divertido que puede crear una imagen de la cual El Bosco estaría bastante orgulloso, tomando como punto de partida cualquier foto por más banal que sea.

Sin embargo el proceso tecnológico y metafísico de este programa puede ser bastante más complejo de lo que parece: los ingenieros de Google crearon un red neuronal artificial de lo a 30 capas apiladas de neuronas artificiales, donde cada capa "toma" una serie de decisiones, basadas en algoritmos, para alterar la imagen que se le entrega.

Imágenes de los algoritmos de Deep Dream Generator

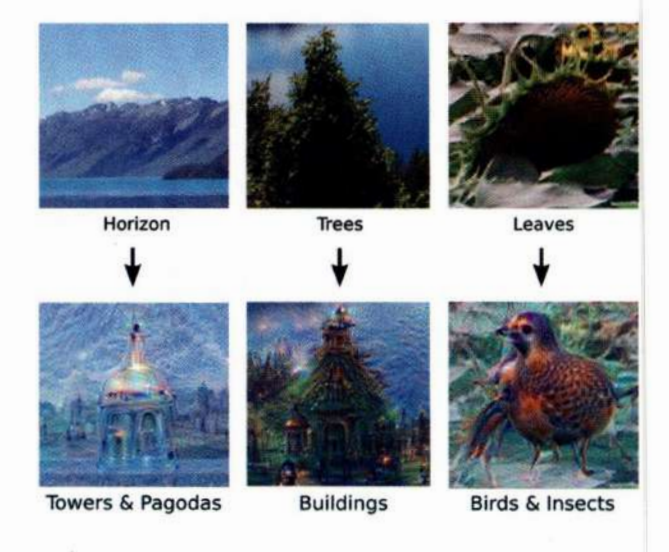

Para este proceso de crear los algoritmos, se trabajó con miles de imágenes del mismo sujeto, por ejemplo un perro, tomadas de diferentes razas y ángulos. De esta forma el programa de Google puede hacer reconocimientos y diferencias, por ejemplo "sabe" lo que es un rostro humano, diferencia un cuerpo en un espacio y a partir de esto es que puede generar una "imagen — sueño" coherente y no un pastiche de imágenes sin sentido.

Ahora, a nivel metafísico, se intuye que se está creando un "ser" pensante: en el momento de crear una red neuronal artificial se está creando un cerebro. Esto es algo que siempre se hace en informática: cada procesador o microprocesador es un cerebro artificial que hace operaciones lógicas basadas en algoritmos. Pero lo interesante acá es que este cerebro está creado para "dormir" y mientras duerme (que es el momento en el que procesa la imagen) está soñando una imagen basado en algoritmos de relaciones neuronales oníricas tal como puede suceder en el cerebro humano al soñar donde nuestro inconsciente toma elementos visuales y de experiencia de la "realidad" para trasnformarla en elementos oníricos. De igual forma, Deep Dream Generator toma imágenes que le damos y las "oniriza".

De esta forma, para terminar, se puede pensar en qué pasaría si se le da al programa un sueño suyo para que lo sueñe. Alejandro García, estudiante de artes visuales, realizó este bucle subconsciente: en el buscador de imágenes de Google puso la etiqueta "sueño" para que Google buscara las imágenes en el inconsciente colectivo de la World Wide Web que entraran dentro de ese patrón de búsqueda. Una vez obtuvo varias imágenes, fue al Generador de Sueños Profundos de Google y subió esas fotos para que el mismo Google soñara con ellas. Las imágenes resultantes son una tautología tecnológica, onírica y fotográfica que cierra esta relación de dispositivos, sueños y postfotografías.

http://googleresearch.blogspot.com.co/2015/06/ inceptionism-going-deeper-into-neural.html

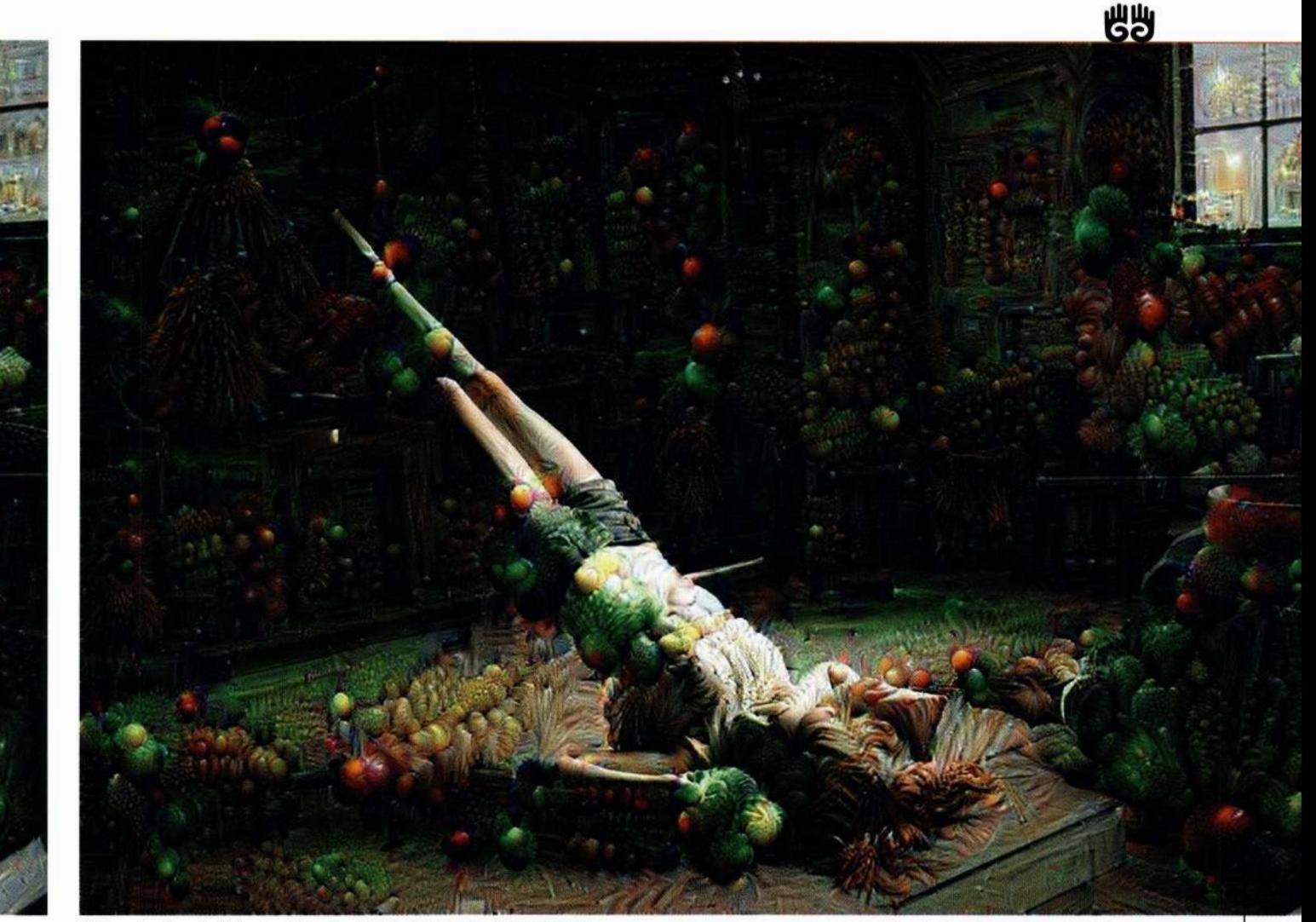

Alejandro García Orjuela, #5ueño No. 3, Fotografía digital, 2016

## Barthes. Roland Ia Camara Lúdida. Nota sobre

- la Fotografía. Editorial Paidós Comunicación, Barcelona, 1989
- Fontcuebrta, Joan. El Beso de Judas. Fotografía y Verdad. Editorial Gustavo Gili, Barcelona, 2002.
- Fontcuberta, Joan. La Cámara de Pandora, La Fotografi@ después de la Fotografía. Editorial Gustavo Gili, Barcelona, 2010.
- Fontcuberta, Joan. Fotografía: Conceptos y Procedimientos. Una Propuesta Metodológica. Editorial Gustavo Gili, Barcelona, 1990.
- Fontcuberta, Joan. "Por un Manifiesto Postfotográfico". En: Fotográfica Bogotá 2011. Fotomuseo, Bogotá, 2011.

Newhall, Beaumont. Historia de la fotografía. Editorial Gustavo Gili, Barcelona, 2002.

Zielinski, Siegfried. Arqueología de los Medios. Editorial Uniandes, Bogotá, 2012.

C EN E